Copyright © 1983, by the author(s). All rights reserved.

Permission to make digital or hard copies of all or part of this work for personal or classroom use is granted without fee provided that copies are not made or distributed for profit or commercial advantage and that copies bear this notice and the full citation on the first page. To copy otherwise, to republish, to post on servers or to redistribute to lists, requires prior specific permission.

# AN IMPLEMENTATION OF HYPOTHETICAL RELATIONS

by

# John Woodfill and Michael Stonebraker

Memorandum No. UCB/ERL M83/2

14 January 1983

ELECTRONICS RESEARCH LABORATORY

An Implementation of Hypothetical Relations

by

# John Woodfill and Michael Stonebraker DEPARTMENT OF ELECTRICAL ENGINEERING AND COMPUTER SCIENCE UNIVERSITY OF CALIFORNIA

BERKELEY, CA.

#### ABSTRACT

In this paper we develop a different approach to implementing, hypothetical relations than those previously proposed. Our design, which borrows ideas from tactics based on views and differential files, offers several advantages over other schemes. An actual implementation is described and performance statistics are presented.

## 1. INTRODUCTION

The motivation for, and applications of hypothetical relations  $(HR's)$  were introduced in STON80. They can be used to support "what if" changes to a data base and offer a mechanism for debugging applica tions programs on live data without fear of corrupting the data base. The suggested implementation in  $[STON80]$  involved a differential file [SEVR76]. In [STON81], supporting HR's as views [STON75] of the form W  $=$  (R UNION S) - T was suggested. In this case an implementation only requires extending a relational DBMS and its associated view mechanism with the UNION and - operators. Moreover, R can be a read-only relation while S and T are append only. As a result, hypothetical relations may

 $-1 -$ 

offer cheap support for crash recovery and logging. Unfortunately, there are problems with treating HR's as views. We first examine these problems and show general solutions in Section 2. Next we combine these solutions in Section 3 into a new mechanism for supporting HR's. Our proposal has several similarities but a different orientation from one in [KATZ82]. We then describe our implementation in Section 4. Finally we analyze the performance of this implementation in Section 5.

#### **2.** PROBLEMS AND SOLUTIONS

Proposals for hypothetical relations as views contain various flaws which must be removed before a realistic implementation can be attempted.

## 2.1. A Known Problem

[ST0N81J points out that the implementation of hypothetical rela tions as  $W = (R UNION S) - T$  is flawed in the case where one wants to re-append a tuple which has been deleted, as shown by the example in figure 1. Initially there is a tuple in relation R corresponding to Eric. Following the algorithm in [ST0N8lJ, the tuple can be deleted by inserting it into relation T. Lastly a user re-appends Eric and an appropriate tuple is inserted into S. Unfortunately, the resulting relation, W does not contain the re-appended tuple, since (R UNION S) is the same as  $R$ , and  $R - T$  is empty.

## 2.2. A Solution

As noted in [Agra82], this problem can be solved by adding a timestamp field to the relations S and T, and modifying the semantics of the DIFFERENCE operator, "-". There will be no timestamps for the relation

 $- 2 -$ 

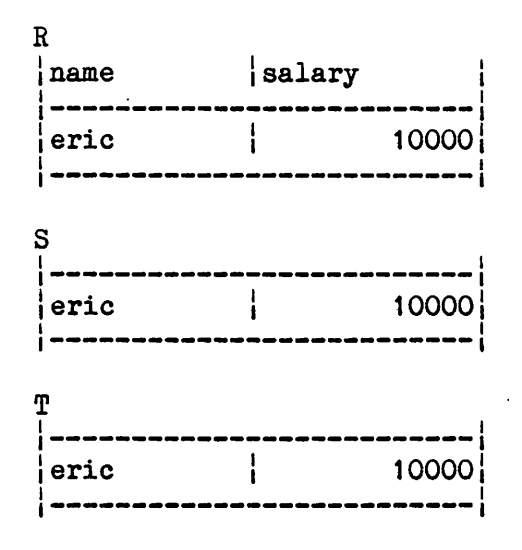

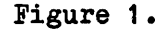

R; hence these tuples can be thought of as having a timestamp of zero.

The timestamp field is filled in with the current time (from a system clock, or any other monotonicaly increasing source of timestamps) whenever a tuple is appended to S or T. For any relations A and B with timestamps as described, the DIFFERENCE, A - B is defined as all tuples a in A for which there is no tuple b in B such that

```
(1) DATA(a) = DATA(b)
```
and

 $(2)$  TIMESTAMP $(a)$  < TIMESTAMP $(b)$ 

The definition of R UNION S is unchanged, except for the addition of a timestamp field in the result which contains either the timestamp of a tuple in S, or a zero timestamp for a tuple in R. If tuples with ident ical DATA appear in both R and S, the newer timestamp (from S) is chosen for the result tuple.

In the above example, the timestamp of Eric's tuple in T would be newer than that of Eric's tuple in R (zero), but would be older than the timestamp of Eric's tuple in S; hence, (R UNION S) - T would be

- 3 -

equivalent to S, and W would contain the re-appended tuple.

## 2.3. A New Problem

The addition of timestamps solves the problem of appending deleted tuples. However, this solution is not free from problems. Consider the case of a second level hypothetical relation,  $W' = (W UNION S') - T'$ , as shown in figure 2. Suppose Eric was given a 20 percent raise in W' at timestamp 10 which caused the indicated entries in S' and T'. Since no updates have occurred in W, S and T are empty. Now suppose a user gives Eric a 50 percent raise in W at timestamp 20, which results in the entries for S and T shown in figure 3. According to the algorithm above, W' would contain two tuples for Eric, one with salary 15,000, and one with salary 12,000. The problem is that the tuple in T' no longer functions to exclude Eric from W UNION S' and hence an unwanted Eric tuple is present.

There are at least two choices for the proper semantics for W' under this update pattern:

| ĸ         |                         |    |      |                    |                               |
|-----------|-------------------------|----|------|--------------------|-------------------------------|
| name      | salary                  |    |      |                    |                               |
| eric      | 10000                   |    |      |                    |                               |
| s<br>name | salary  t-stamp         |    | name |                    | $ $ salary $ t -$ stamp $ $   |
| S'        |                         |    | Ψ,   |                    |                               |
|           | name   salary   t-stamp |    | name |                    | $ {\texttt{salary}} $ t-stamp |
| eric      | 12000                   | 10 | eric | 10000 <sub>1</sub> | 10                            |
|           |                         |    |      |                    |                               |

Figure 2, Eric's 20\$ raise in W'.

- 4 -

 $\overline{\mathbf{R}}$  $|name$   $|salary$ i |eric | 10000|<br>|<mark>---------------</mark>| i S T  $\{s$ alary  $\{t - stamp\}$   $\{name$   $\{salary \}t - stamp\}$ iname [name 1 1 |eric | 15000| 20| |eric<br>|<mark>-----------------------</mark>| |---eric  $| 10000 | 20$ 1 1 S' T'  $|$ salary  $|t$ -stamp $|$ {name  $|$ name  $|$ salary  $|$ t-stamp $|$ eric | 12000| 10| |eric | 10000| 10|

## Figure 3, Eric's 50\$ raise in W.

- 1) Eric's salary is set to the latest value, in this case the 15,000 from W.
- 2) Eric's salary is set to 12,000, corresponding to the original update of W'.

We choose to follow the latter choice, and specify the following semantics:

Once a tuple has been changed at level N, changes at levels < N cannot affect tuples at levels >= N.

## £.4,. A New Solution

These semantics can be guaranteed by the addition of a tuple identifier, and modification of the DIFFERENCE operator. A tuple identif ier, TNAME, must be given to each tuple in R. Each tuple inserted into W (and thereby added to S) must also be given an identifier. Then, any inserts to S or T, which are used to replace or delete a tuple in W, must be marked with the identifier for the original tuple in R or S which they replace or delete. For any relations A and B with timestamps and TNAMES as described, the DIFFERENCE, A - B is defined as all the tuples a in A for which there is no tuple b in B such that

 $(1)$  TNAME $(a)$  = TNAME $(b)$ 

and

 $(2)$  TIMESTAMP $(a)$  < TIMESTAMP $(b)$ 

To guarantee that our chosen update semantics hold, tuples in  $A - B$ are given timestamps of zero. Hence, at a second level, each tuple in <sup>S</sup>' and <sup>T</sup>' will have a newer timestamp than its corresponding tuple in W.

In our example the identifier of all of the five Eric tuples from figure 3 will be identical. Since the timestamp of the tuple in W is treated as being older than that of the tuple in T', only Eric's tuple from S' will be contained in W'.

A similar method is proposed in [KATZ82], to solve this problem.

### 2- A MECHANISM

Given these modifications to S, T and the DIFFERENCE operator, an HR of the form  $W = (R$  UNION S) - T no longer has its original conceptual simplicity. Moreover, support for HR's becomes considerably more complex than simply implementing UNION and - as valid operators in a DBMS. Consequently, we have designed a mechanism based on differential file techniques which builds on the above developments. The goal is to pro vide a single-pass algorithm with proper semantics that will support arbitrary cascading of HR's. The next two sections describe our data structure and algorithm in detail.

## 3.1. The Differential Relation

Each hypothetical relation W, built on top of a real or hypotheti cal relation B, has an associated differential file D, which contains all columns from B plus plus five additional fields. For example, the differential relation D for the base relation R from Section 2 is shown in figure 4. "Name" and "salary" are the attributes from R. The fields "mindate" and "maxdate" are both timestamps. "Mindate" is exactly the timestamp as defined above, while "maxdate" is another timestamp to be explained in section 4.2. The fields "level" and "tupnum" are used to identify the tuple which this tuple replaces or causes deletion of. Each hypothetical relation is assigned a level number as indicated in figure 5. All real relations are at level zero, and an HR built from a real relation is assigned a level of one. Then an HR built on top of a level one HR is given a level of two. Here the column "level" identifies the level number of a particular tuple, while the column "tupnum" is a unique identifier at that level. Together "tupnum" and "level" comprise the unique identifier, TNAME, of a tuple. Values for "tupnum" are just a sequentially allocated integers. The last field in D, "type," marks what form of update the tuple represents; thus, it has three values, APPEND, REPLACE, and DELETE.

The following examples will illustrate the use of these extra

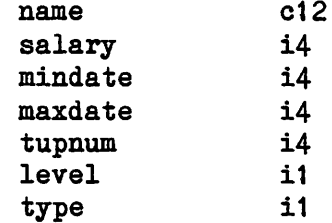

Figure 4«

- 7 -

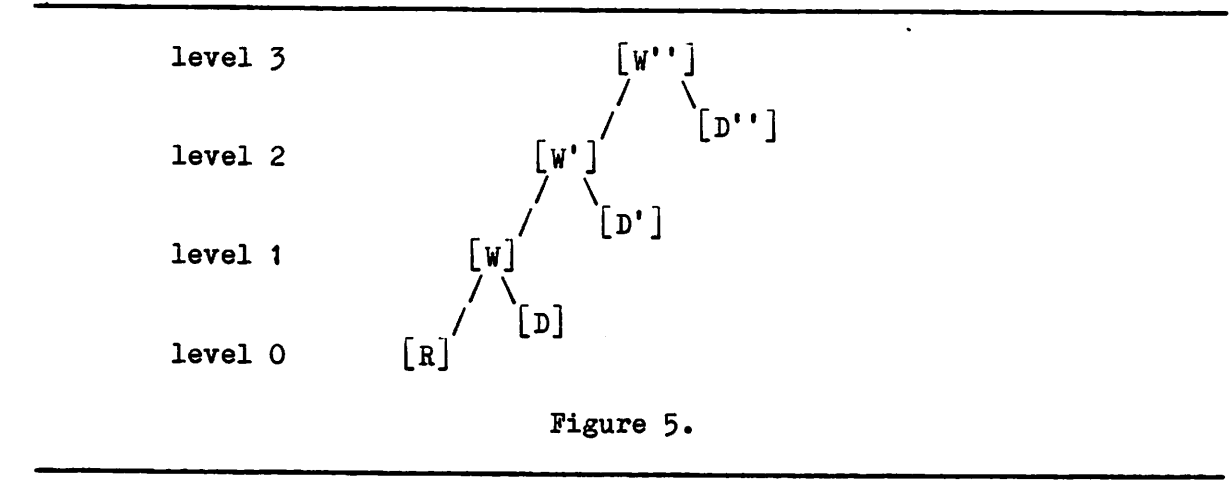

fields. A precise algorithm is presented in Section 3.2, Suppose the relation R has the following data:

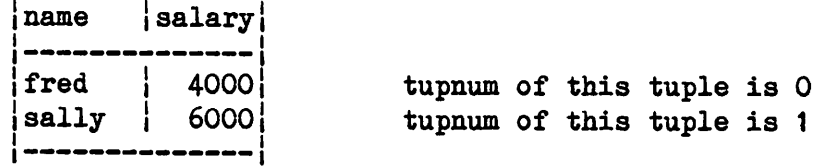

Figure 6.

Initially W is identical to R, and D is empty.

Running the following QUEL command:

append to W (name = "nancy", salary =  $5000$ )

would cause a single tuple to be inserted into D as follows:

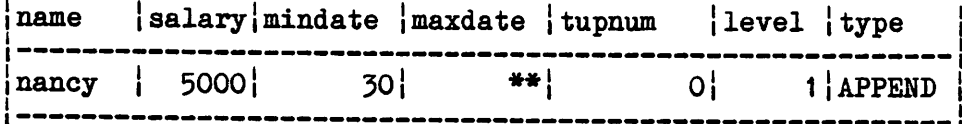

#### Figure 7.

The 30 stored in "mindate" is simply the current timestamp, and the "type" is clearly APPEND. Since there is no corresponding tuple at level 0, which the tuple replaces, the fields "level" and "tupnum" are

- 8 -

set to identify the tuple itself (i.e. "level" = 1, "tupnum" = 0)

Suppose we now change the salary of Sally as follows:

range of w is W replace  $w$  (salary = 8000) where  $w$ .name = "sally"

After this update, D looks like:

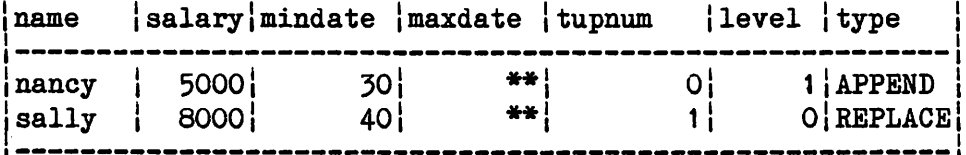

## Figure 8.

"Mindate" is 40, the current timestamp. The tuple which we are replacing in R has an identifier of (level =  $0$ , tupnum = 1) (see figure  $6$ ).

Suppose we delete the tuple just replaced:

delete w where w.name  $=$  "sally"

The resulting form of D is:

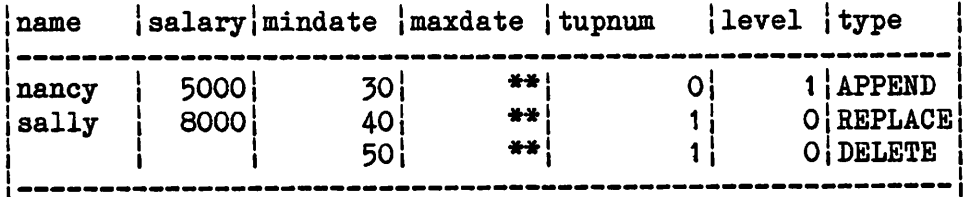

#### Figure 9»

Since this operation is a delete and "name" and "salary" are no longer important, they are set to null. "Tupnum" and "level" are the same as in in figure 8, since they refer to the same tuple.

Suppose we now replace the tuple appended above; eg:

replace  $w$  (name = "billy") where  $w$ .name = "nancy"

The resulting form of D is:

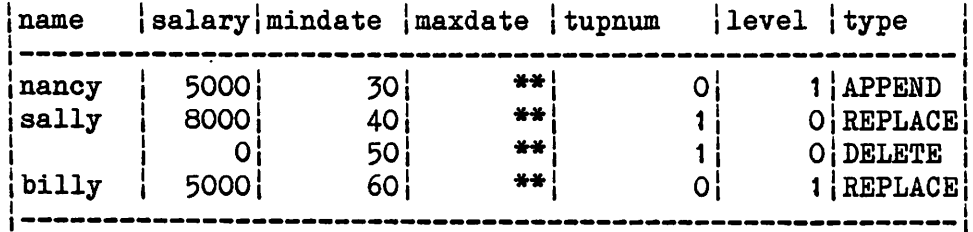

## Figure 10.

"Tupnum" and "level" identify the original "nancy" tuple (see figure 7 above). At this point, R is unchanged, and W looks like:

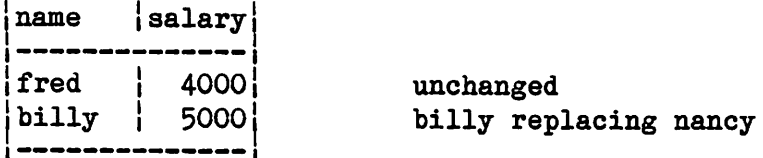

## *3.2.* The Algorithm

There are two parts to the algorithm for supporting hypothetical relations: accessing an HR, and updating an HR.

## 3.2.1. Accessing Hypothetical Relations

The algorithm for deriving a level N hypothetical relation W from a base relation R and a collection of differential relations D1, •••, DN is a one pass algorithm which starts with the highest level differential relation and proceeds by examining each tuple, passing through each lower level, and finally passing through the level 0 base relation. Figure 11 shows this processing order more clearly. MaxLevel is the level N of the relation H.

An auxiliary data structure, which will be called "seen-ids," is maintained during the execution of this algorithm. This data structure has one associated update routine, "see(level, tupnum)", and a boolean retrieval function, "seen(level, tupnum)". The routine see(level,

```
FOR physlevel := MaxLevel DOWN TO 0 DO
BEGIN
    WHILE (there are tuples at level physlevel) DO
    BEGIN
        tuple := get-next-tuple(physlevel);
    END
        examine-and-process-tuple(tuple, physlevel);
END.
```
### Figure 11•

tupnum) inserts a TNAME into the data structure if it has not been seen before, while seen(level, tupnum) returns the value TRUE if <level, tupnum> is in seen-ids, FALSE otherwise.

The examine-and-process-tuple routine takes one or both of the fol lowing actions: it can "accept" the tuple for inclusion in H and it can call the routine "see" to place the identifier in "seen-ids". The choice of actions is dictated by Table 1•

|              |     |                      |     |               | action     | action                      |     |
|--------------|-----|----------------------|-----|---------------|------------|-----------------------------|-----|
|              |     | $level0$ newest seen |     | $ $ type      |            | $ accept $ samelevel $ sec$ |     |
|              |     |                      |     |               |            |                             |     |
| 1            | yes |                      | yes |               | no         |                             | no  |
| $\mathbf{2}$ | yes |                      | no  |               | yes        |                             | no  |
| 3            | no  | no                   |     |               | no         |                             | no  |
| 4            | no  | yes                  | yes |               | no         |                             | no  |
| 5            | no  | yes                  | no  | DELETE        | no         | yes                         | no  |
| 6            | no  | yes                  | no  | $REPLACE$ yes |            | yes                         | no  |
| 7            | no  | yes                  | no  | <b>APPEND</b> | <b>ves</b> | yes                         | no  |
| 8            | no  | yes                  | no  | <b>DELETE</b> | no         | no                          | yes |
| 9            | no  | yes                  | no  | REPLACE yes   |            | no                          | yes |
|              |     |                      |     |               |            |                             |     |

Table 1, Processing criteria for HR's.

In applying table 1, to a particular tuple t, "levelO" is a boolean con dition which is "yes" if physlevel from figure 11, is zero, "no" other wise. A tuple t at physlevel N is "newest" if (as in Section 2.4) there is no tuple tb at level N such that

(1)  $(t.\text{level} = \text{tb}.\text{level}$  and  $t.\text{tupnum} = \text{tb}.\text{tupnum}$ ) and (2) ta.mindate < tb.mindate.

A tuple t has been "seen" when the pair <t.level, t.tupnum> has already been entered into "seen-ids". Fast tests for "newest" and "seen" are presented in Sections 4.2 and 4.3. The "type" of tuple t is t.type. "Samelevel" is a boolean field to indicate if physlevel is the same as t.level. The examining and processing of a tuple is shown in figure 12.

To demonstrate this processing we will generate W from D and R in figures  $6 - 10$ . The starting configuration is shown in figure 13. Processing starts with MaxLevel = 1 and physlevel = 1 in the differential relation D; hence, for all of this level, levelO will be false. Tuple (1) is not "newest", since tuple (4) has the same identifier, and a higher mindate. Since levelO is false, the tuple corresponds to line  $(3)$  of table 1, and the tuple is neither "accepted" nor "seen."

Tuple (2) is not "newest" either, because tuple (3) has the same identifier, and a higher mindate, and so it also corresponds to line (3) of table 1, and is neither "accepted" nor "seen."

Tuple (3) is "newest," because the only other tuple at this physlevel with the same identifier, tuple (2) has a smaller mindate. It has not been "seen," since seen-ids is empty and type is DELETE. We now determine "samelevel" by comparing the level field with physlevel. Both are 1, so "samelevel" is true and line (5) is applied. Hence, the tuple is neither "accepted" nor "seen".

Tuple (4) is also "newest," has not been "seen," and type is REPLACE. Comparing level and physlevel, we find "samelevel" is false, since the level field is 0, and physlevel is still 1. hence, (9) is the

 $-12 -$ 

 $\mathbf{I}$ 

```
examine-and-process-tuple(t, physlevel)
BEGIN
    levelO
    newest
    seen
    type
    samelevel
BOOLEAN;
              BOOLEAN;
             BOOLEAN;
              BOOLEAN;
              (APPEND, REPLACE, DELETE);
    levelO := (physical = 0);
    IF levelO then
    BEGIN
       newest := NULL;
        seen := seen(t.level, t.tupnum);
        type := NULL;
        samelevel := TRUE;
    END ELSE
    BEGIN
        newest := is_newest(t.mindate, t.level, t.tupnum);
        seen := seen(t.level, t.tupnum);
        type := t.type;
        samelevel := (t.level = physlevel);
    END;
    IF table-accept(levelO, newest, seen, type) THEN
        accept-tuple(t);
    IF table-see(levelO, newest, seen, type, samelevel) THEN
        see(t.level, t.tupnum);
END;
```

```
Figure 12, processing a tuple.
```
D name [salary]mindate | maxdate | tupnum [level [type] 1  $\begin{vmatrix} \text{nancy} \\ \text{sally} \end{vmatrix}$  5000 301  $+1$ οl 1{APPEND  $\overline{c}$  $|$  sally 40<sup>1</sup> \*\*j  $1<sup>1</sup>$ 0{REPLACE  $\overline{\mathbf{3}}$ يبي I 0| 501 0|DELETE  $\mathbf{1}$  $\overline{\mathbf{A}}$  $\text{billy}$  | 5000 60{ ٥ŀ 1{REPLACE R  $|$ name  $|$ salary $|$ 5 | fred | 4000<br>|sally | 6000 tupnum of this tuple is 0 6  $|$ sally tupnum of this tuple is 1 seen-ids =  $\{\}$ Tuples "accepted" name {salary{

Figure 13, Initial structures for processing W.

correct line in table 1, and the tuple is both "seen" and "accepted". At this point, W and seen-ids look like:

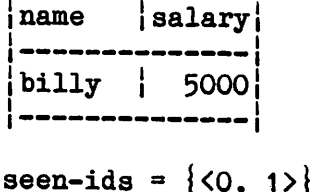

Physlevel now changes to 0, "levelO" becomes true, and we start to scan the base relation. Only lines (1) and (2) of table 1 are relevant differing in the value of "seen". To check whether a tuple has been "seen," at level 0, we look for the pair <level, location> in seen-ids. For tuple  $(5)$  this pair is  $\langle 0, 0 \rangle$  (see figure 6) which is not in seenids. Hence, line (2) of table 1 is applied and we "accept" the tuple. The pair  $\triangleleft$ level, location> for tuple (6) is  $\triangleleft$ 0, 1>, which is in seenids. The corresponding line is (1), so the tuple is not "accepted," and

is not "seen." We have reached the end of our scan, and have generated the relation W as follows.

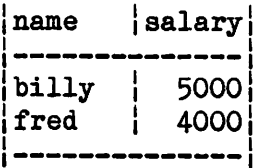

## *3\*2.£.* Updating Hypothetical Relations

All updates to an HR of level N require appending tuples to the differential relation DN at level N. The contents of the different fields in the appended tuple are specified as follows:

(A) For APPENDS and REPLACES, The data columns of DN, are filled with new data. For DELETES, the fields are NULL.

(B) Mindate, is assigned the current timestamp. (Maxdate is dis cussed in Section  $4.2.$ )

(C) For APPENDS, tupnum and level are set to self-identify the inserted tuple. For DELETES and REPLACES tupnum and level identify the target tuple being deleted or replaced.

(D) Type is the type of the update, APPEND, DELETE or REPLACE.

## 4. IMPLEMENTATION

An implementation of HR's was done within the INGRES DBMS [ST0N76]. In order to create an HR, the following addition to QUEL was made:

#### DEFINE HYPREL newrel ON baserel

Once an HR has been defined, it can be updated and accessed just like an ordinary relation. Since, "baserel" can be either a regular relation, or an HR, an unlimited number of levels is allowed.

## 4.1. Modifications

Within the INGRES access methods, a relation is accessed first by a call to "find" which sets the range for a scan of tuples, and then "get" is called repeatedly to access each tuple in this range. It is within "get" that most of the HR algorithm is implemented. "Get" returns tuples from each differential relation, and finally the tuples from the base relation. The routines which perform REPLACES, DELETES, and APPENDS are also modified to initialize and append the appropriate tuples to the differential relation.

## *£»2»* Newest

If tuples were appended to a differential relation at one end, and the relation were scanned from the other direction, it would be possible to tell when a tuple was the "newest" for a particular identifier by the fact that it was the first one encountered. Unfortunately, INGRES appends tuples and scans relations in the same direction. In order to be able to tell from a single pass whether a tuple is "newest", an addi tional timestamp field "maxdate" was added. When a tuple is appended, maxdate is set to infinity. When the tuple is REPLACED or DELETED at the same level, maxdate is updated. Thus a tuple is the "newest" if the time of the current scan is between mindate and maxdate.

## ^•3,. Seen-ids

The data structure, seen-ids is stored in a series of main memory bit-maps, one for each level. Thus to see a tuple with tupnum Y at level L, bit Y in bitmap L is set. The boolean function "seen(L, Y)" tests whether the corresponding bit is set.

 $-16 -$ 

## 4.4. Optimization

If the base relation is organized as either a random hash structure or an ISAM structure, then the differential relations Can be given a similar structure and a sequential scan of the differential relation avoided. To accomplish this, a correspondence must be established between the pages in a differential relation and those in the base rela tion. If a tuple would be placed on a certain page of the base rela tion, then the tuple in the hypothetical relation must be placed on the corresponding page in the differential relation.

To access a tuple in such a structured HR, the scan within each relation is restricted to those pages corresponding to the key of the query. For example, suppose the relation R(name, salary) is stored hashed on name and the differential relation D is stored likewise. Then, the query

range of w is W retrieve (w.all) where w.name = "billy"

only requires accessing the appropriate hash bucket in both R and D.

There is one complication with this performance enhancement, which stems from the fact that a REPLACE command can change the hash key, and hence the page location of a tuple in a structured relation. For example, consider the following contents of R and D:

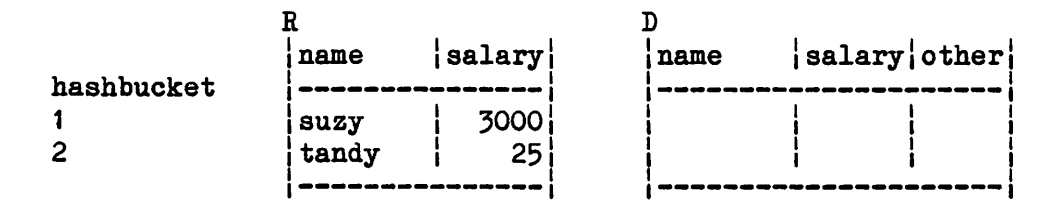

Figure 14, R and D hashed on name.

Then, suppose we do the following REPLACE:

```
range of w is W
replace w (name = "tandy") where w.name = "suzy"
```
As a result, R and D would look like

|            | suzy<br>tandy | 3000<br>25 | tandy                      |  |  | 3000 REPLACE |  |
|------------|---------------|------------|----------------------------|--|--|--------------|--|
| hashbucket | name          |            | salary type<br><b>name</b> |  |  |              |  |

Figure 15, problematic hashed replace,

and the query:

retrieve  $(w, all)$  where  $w, name = "suzzy"$ 

would generate the result:

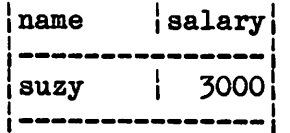

Despite the fact that we changed suzy's name, she appears in the result because the algorithm indicates searching hashbucket 1 of D, where there are no tuples, then searching hashbucket 1 of R, where susy's tuple appears. This tuple in hashbucket 1 of R is "accepted", because no tuples have been "seen." Unfortunately, the algorithm never searches hashbucket 0 of D to discover the correct tuple.

This problem can be solved by the addition of a fourth type of differential tuple, FORWARD. An additional FORWARD tuple is appended in hashed and ISAM differential relations whenever a REPLACE is done which inserts a tuple in a different hashbucket (or ISAM data page) than that of the target tuple. With this correction, D of figure 15 would look like:

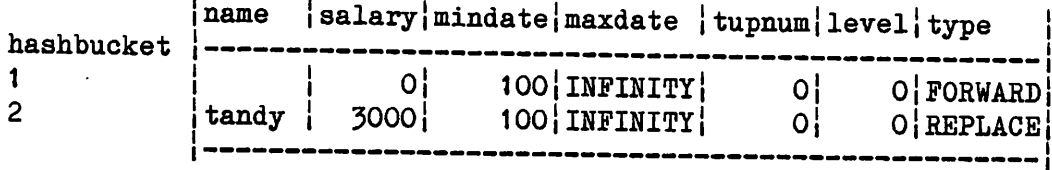

#### Figure 16.

The processing of the query would then start in hashbucket 1 of D in figure 16, where a FORWARD tuple would be found, and the ordered pair <0, 0> would be added to seen-ids. Next, hashbucket 1 of R would be scanned, but since  $\langle 0, 0 \rangle$  is in seen-ids, Suzy's tuple, tuple 0 of R. would not be accepted.

#### 4,-5,. Functionality

With this refinement all QUEL commands have been made operational on HRs for any INGRES storage structure. Such HR's could be used as the basis for a crash recovery scheme as suggested in [STON81] with minor modifications to the our algorithms. Moreover, "snap-shots" of the state of an HR at any point in the past can be generated by setting the scan time to a time prior to the current time. Minor changes to the QUEL syntax would allow a user to run retrieval commands against an HR as of some previous point in time.

If at any time one wanted to make the changes in an HR permanent, he can use a series of QUEL statements to update the base relation using the information in the differential relations. Alternately, a simple utility could be constructed to perform the same function.

## 5.. PERFORMANCE MEASUREMENT AND ANALYSIS

Our performance analysis is aimed at comparing the performance of standard QUEL commands on real relations versus the same ones on HRs and

- 19 -

our tests were run on a single user VAX-11/780. The following four com mands are used to measure update performance for a real parts relation parts500(pnum, pname, pweight, pcolor) of 5000 tuples stores as a heap. Baseparts will serve both as a real relation and an HR.

range of b is baseparts range of p is parts5000 (a) append to baseparts (p.all) (b) delete b (c) replace b (weight = b.weight + 1000) (d) replace b (pnum = b.pnum  $*$  1000)

Table 2 indicates the results of running commands  $a$ ) - c) first for a real baseparts relation of 5000 tuples stored as a heap and then for baseparts as an HR. In the latter case it consists of an empty dif ferential relation, D and a 5000 tuple real relation, R stored as a heap. Command d) was not run in this situation because it should pro duce comparable results to command c) for unstructured relations. Notice that real and hypothetical relations perform comparably.

To test retrieval performance we ran query (e) for four different compositions of baseparts, including

range of b is baseparts (e) retrieve  $(m = max(b \cdot weight))$ 

a 10 tuple real relation, a 10000 tuple real relation, a 10 tuple HR and a 10000 tuple HR. The hypothetical relations had sizes of differential query operation relation-type oputime (a)  $(a)$ (b) (b) (o) (c) append append delete delete replace replace regular hypothetical regular hypothetical regular hypothetical 24.47 sees 26.57 sees 24-38 sees 19.78 secs 26.03 sees 25.03 sees elapsed 32 sees 36 sees 26 sees 25 sees 28 sees 35 sees Table 2, updates on 5000 tuples unstructured.

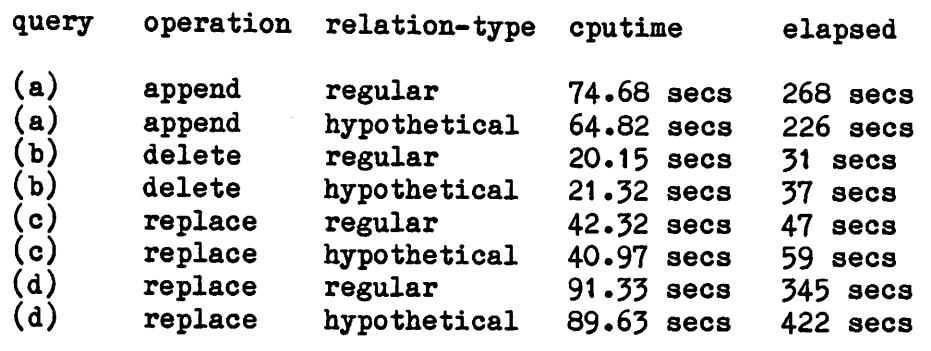

Table 3, updates on 5000 tuples, hashed on salary.

relations, D, varying from 0 to 200% of the size of the R. Tables 4 and 5 show the results of these tests.

relation type size of D cputime elapsed time regular hypothetical hypothetical hypothetical *0% 50%* 1002 0.16 sees 0.20 sees 0.26 sees 0.26 sees 1 sec 1 sec 1 sec 1 sec Table 4, Query (e) run with 10 tuple base.

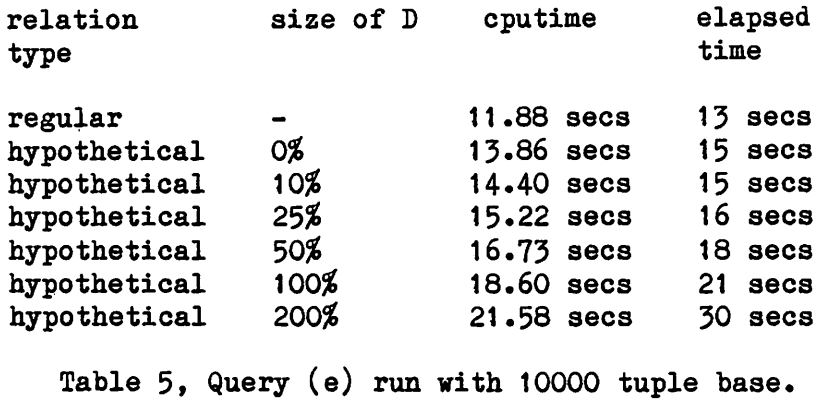

Query (e) was also run against a second level HR based on a first level HR with 50\$ of its tuples replaced. The results of this test are in table 6.

Lastly, we ran query (f) against a baseparts relation hashed on pnum.

range of p is parts5000 range of h is RELATION

(f) retrieve (p.weight, h.weight) where p.pnum = h.pnum

In this case table 7 compares performance where RELATION is either a 5000 tuple real relation hashed on pnum, or a 5000 tuple HR hashed on

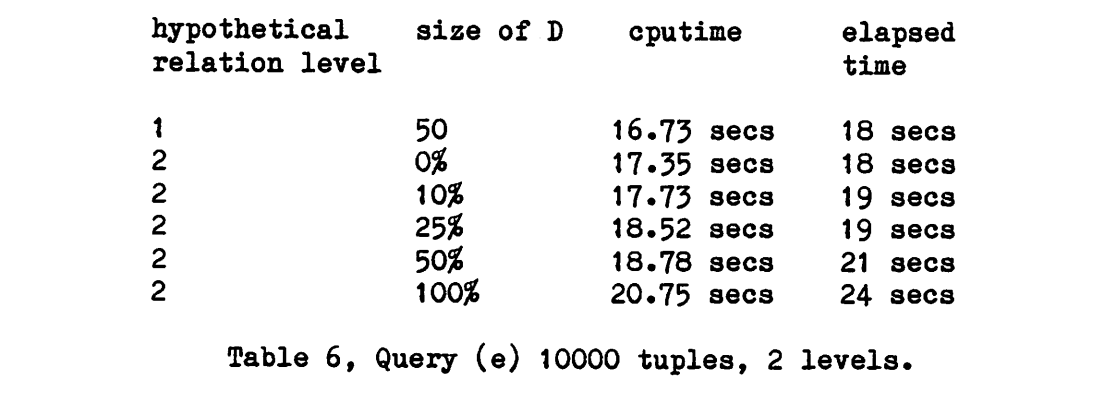

pnum, with 50% of its tuples replaced. Parts5000 is an unstructured

Query (f) relation type cputime elapsed hashparts regular 131 secs 5.85 minutes hhashparts hypothetical 185 secs 9.88 minutes Table 7, hashed access results.

5000 tuple relation.

Two comments are appropriate about the numbers in Table 7. First, notice that INGRES is I/O bound in both tests and elapsed time substan tially exceeds CPU time. The reasons include the particular query pro cessing tactic chosen for this query and the fact that a substantial amount of data is printed on the output device. The second point is that joins on hypothetical relations are less than a factor of two slower than those on real relations.

Thus we can see that the performance of INGRES using hypothetical relations in many types of query is never worse than a factor of its level number and usually much better. We assume that for more complex queries involving an HR, the same general result would hold.

#### 6\_. CONCLUSIONS

We have described a mechanism for supporting HR's which is shown to overcome the problems of previous proposals. We have described an implementation of HR's and provided performance data to show that per formance of HR's is in general no worse than a factor of one per level of HR. Moreover, in most cases, performance is considerably better than this.

#### ACKNOWLEDGEMENT

This research was supported by the Advanced Research Project Agency under contract #N00039-C-0235.

#### REFERENCES

- [AGRA82] Agrawal, R. and DeWitt, D. J., "Updating Hypothetical Data Bases," Unpublished working paper.
- [KATZ82] Katz, R. and Lehman, T., "Storage Structures for Versions and Alternatives," University of Wisconsin - Madison, Computer Sciences Technical Report #479, July 1982.
- [SEVR76] Severance, D. and Lohman, G., "Differential Files: Their Application to the Maintenance of Large Databases," TODS, June 1976.
- [STON75] Stonebraker, M., "Implementation of Integrity Constraints and Views by Query Modification," Proc. 1975 ACM-SIGMOD Conference on Management of Data, San Jose, Ca., June 1975.
- [ST0N76] Stonebraker, M. et. al., "The Design and Implementation of INGRES," TODS 2, 3, September 1976.
- [ST0N80] Stonebraker, M. and Keller, K., "Embedding Expert Knowledge and Hypothetical Data Bases Into a Data Base System," Proc. 1980 ACM-SIGMOD Conference on Management of Data, Santa Mon ica, Ca., May 1980
- [ST0N81] Stonebraker, M., "Hypothetical Data Bases as Views," Proc. 1981 ACM-SIGMOD Conference on Management of Data, Ann Arbor, Mich., June 1982.